# **19 Quadratische Gleichungen mit Parametern**

Siehe dazu den Abschnitt 4.4 in der Formelsammlung.

## **19.1 Beispiel 1**

Gegeben ist die quadratische Gleichung

$$
x^2 + 6x + p = 0
$$

mit dem Parameter *p* und man kann sich folgende Fragen stellen. Wie gross muss man *p* wählen, damit diese quadratische Gleichung . . .

- 1. ... genau eine Lösung hat?
- 2. ... keine Lösung hat?
- 3. ... zwei verschiedene Lösungen hat?

### **19.2 Beispiel 2**

Gegeben ist die quadratische Gleichung

$$
q x^2-2 q x+q+1=0
$$

mit dem Parameter *q* und sie soll zwei verschiedene Lösungen haben.

### **19.3 Genau eine Lösung**

Bestimme den Parameter so, dass die folgenden Gleichungen genau eine Lösung haben.

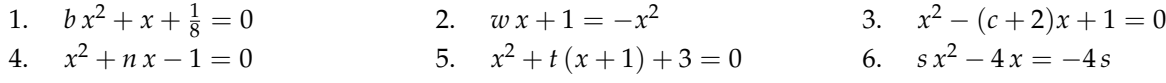

### **19.4 Zwei verschiedene Lösungen**

Bestimme den Parameter so, dass die folgenden Gleichungen zwei verschiedene Lösungen haben.

1.  $p x^2 + x + \frac{1}{4} = 0$  $\frac{1}{4} = 0$  2.  $x^2 + mx - 1 = 0$  3.  $x^2 + 2cx + 4 = 0$ 4.  $x^2 - 2x - k = 0$  5.  $x^2 + px = -1$  6.  $cx^2 - \sqrt{8}x + c = 0$ 

## **19.5 Keine Lösung**

Bestimme den Parameter so, dass die folgenden Gleichungen keine Lösung haben.

1.  $x^2 - 2x - t = 0$ <br>2.  $x^2 + qx - 1 = 0$ <br>3.  $s^2x^2 + x + \frac{1}{4} = 0$ 4.  $px^2 + \sqrt{3}x + \frac{1}{2} = 0$  5.  $3a(x^2 + 1) = 12x$  6.  $(x - m)^2 = 9x$ 

### **19.6 Graphische Überlegungen (nur für 3. Semester)**

Für die quadratische Gleichung *<sup>x</sup>*<sup>2</sup> <sup>+</sup> *n x* <sup>−</sup> <sup>1</sup> <sup>=</sup> 0 gemäss Aufgabe 19.3.4 gibt es keine Werte für den Parameter *n*, so dass die Gleichung genau eine Lösung hat. Wenn man den quadratischen Ausdruck als Funktion *f* mit

$$
f(x) = x^2 + n x - 1
$$

betrachtet, heisst das, dass der Scheitelpunkt der Normalparabel nie auf der *x*-Achse liegt. Wegen *f*(0) = −1 und weil die Parabel nach oben offen ist, gibt es immer genau zwei verschiedene Nullstellen. Versuche dies rechnerisch zu zeigen, indem du die Koordinaten des Scheitelpunktes und dann dessen Bahn bestimmst.

### **19.1 Beispiel 1 (Lösungen)**

Da die Diskriminante *D* über die Anzahl Lösungen einer quadratischen Gleichung entscheidet, müssen wir diese zuerst ausrechnen gemäss

$$
D = b2 - 4ac = 62 - 4 \cdot 1 \cdot p = 36 - 4p = 4(9 - p)
$$

und damit man . . .

1. ... genau eine Lösung hat, muss  $D = 0$  gelten, d.h.

$$
D = 0 \quad \Leftrightarrow \quad 4(9-p) = 0 \quad \Leftrightarrow \quad 9-p = 0 \quad \Leftrightarrow \quad p = 9
$$

2. . . . keine Lösung hat, muss *D* < 0 gelten, d.h.

$$
D<0 \quad \Leftrightarrow \quad 4(9-p)<0 \quad \Leftrightarrow \quad 9-p<0 \quad \Leftrightarrow \quad p>9
$$

3. . . . zwei verschiedene Lösungen hat, muss *D* > 0 gelten, d.h.

$$
D>0\quad\Leftrightarrow\quad 4\,(9-p)>0\quad\Leftrightarrow\quad 9-p>0\quad\Leftrightarrow\quad p<9
$$

Die Lösungen für die drei obigen Fragen lauten also

$$
p = 9, \quad p > 9 \quad \text{und } p < 9
$$

und man kann sie wie folgt kontrollieren.

1. Einsetzen von *p* = 9 in die Gleichung und das 1. Binom liefern

$$
x^2 + 6x + 9 = (x+3)^2 = 0,
$$

d.h. die Gleichung hat mit *x* = −3 genau eine Lösung.

2. Einsetzen von z.B. *p* = 10 in die Gleichung und das 1. Binom liefern

$$
x^2 + 6x + 10 = x^2 + 6x + 9 + 1 = (x+3)^2 + 1 \ge 1 > 0,
$$

womit klar ist, dass die Gleichung keine Lösung hat.

3. Einsetzen von z.B. *p* = 8 in die Gleichung und eine Linearfaktorzerlegung liefern

$$
x^2 + 6x + 8 = (x + 2)(x + 4) = 0,
$$

d.h. die Gleichung hat mit *x*<sup>1</sup> = −2 und *x*<sup>2</sup> = −4 zwei verschiedene Lösungen.

### **19.2 Beispiel 2 (Lösungen)**

Es gilt

$$
D = b2 - 4ac = (-2q)2 - 4q(q + 1) = 4q2 - 4q2 - 4q = -4q
$$

für die Diskriminante und damit

$$
-4q>0 \quad \Leftrightarrow \quad q<0
$$

wegen 0/(−4) = 0 und weil das Relationszeichen bei einer Division durch einen negativen Wert gedreht werden muss.

### **19.3 Genau eine Lösung (Lösungen)**

Weil genau eine Lösung verlangt wird, muss *D* = 0 gelten.

1.  $D = 1 - \frac{b}{2} = 0 \Leftrightarrow b = 2$ <br>3.  $D = c(c+4) = 0 \Leftrightarrow c = 0 \lor c = -4$ 2.  $D = w^2 - 4 = 0 \Leftrightarrow w_{1,2} = \pm 2$ <br>4.  $D = n^2 + 4 = 0 \Leftrightarrow$  keine Lösu 4.  $D = n^2 + 4 = 0 \Leftrightarrow$  keine Lösung<br>6.  $D = 1 - s^2 = 0 \Leftrightarrow s_{1,2} = \pm 1$ 5. *D* =  $(t-6)(t+2) = 0$  ⇔  $t=6 \vee t=-2$ 

Bemerkung zu Aufgabe 4: Das Resultat "keine Lösung" bedeutet, dass der Parameter n gar nicht so gewählt werden kann, dass die quadratische Gleichung genau eine Lösung hat. Wegen

$$
D = n^2 + 4 \ge 4 > 0
$$

hat diese Gleichung für alle *n* ∈ **R** zwei verschiedene Lösungen.

### **19.4 Zwei verschiedene Lösungen (Lösungen)**

Weil zwei verschiedene Lösungen verlangt werden, muss *D* > 0 gelten.

1.  $D = 1 - p > 0 \Leftrightarrow p < 1$ <br>
3.  $D = c^2 - 4 > 0 \Leftrightarrow c < -2 \lor c > 2$ <br>
4.  $D = 1 + k > 0 \Leftrightarrow k < 1$ 3.  $D = c^2 - 4 > 0 \Leftrightarrow c < -2 \lor c > 2$ <br>
5.  $D = p^2 - 4 > 0 \Leftrightarrow p < -2 \lor p > 2$ <br>
4.  $D = 1 + k > 0 \Leftrightarrow k < 1$ <br>
6.  $D = 2 - c^2 > 0 \Leftrightarrow -\sqrt{2} < c < \sqrt{2}$ 5.  $D = p^2 - 4 > 0 \Leftrightarrow p < -2 \vee p > 2$ 

Bemerkung zu Aufgabe 2: Das Resultat *m* ∈ **R** bedeutet, dass die quadratische Gleichung für alle *m* zwei verschiedene Lösungen hat.

### **19.5 Keine Lösung (Lösungen)**

Weil keine Lösung verlangt wird, muss *D* < 0 gelten.

1. *D* = 1 + *t* < 0 ⇔ *t* < −1<br>3. *D* = 1 - *s*<sup>2</sup> < 0 ⇔ *s* < −1 ∨ *s* > 1<br>4. *D* = 3 - 2 *p* < 0 ⇔ *p* > 1.5 3.  $D = 1 - s^2 < 0 \Leftrightarrow s < -1 \vee s > 1$ <br>
5.  $D = 4 - a^2 < 0 \Leftrightarrow a < -2 \vee a > 2$ <br>
6.  $D = 4m + 9 < 0 \Leftrightarrow m < -1$ 6.  $D = 4m + 9 < 0 \implies m < -2.25$ 

Bemerkung zu Aufgabe 2: Das Resultat "keine Lösung" bedeutet, dass der Parameter q gar nicht so gewählt werden kann, dass die quadratische Gleichung keine Lösung hat. Wegen

$$
D=q^2+4\geq 4>0
$$

hat diese Gleichung für alle *q* ∈ **R** zwei verschiedene Lösungen.

### **19.6 Graphische Überlegungen (Lösung)**

Mit quadratischer Ergänzung berechnet man die Scheitelpunktform gemäss

$$
f(x) = x^{2} + n x - 1
$$
  
=  $x^{2} + 2\frac{n}{2}x + \left(\frac{n}{2}\right)^{2} - \left(\frac{n}{2}\right)^{2} - 1$   
=  $\left(x + \frac{n}{2}\right)^{2} - \left(\frac{n}{2}\right)^{2} - 1$ 

und damit gilt für die Koordinaten (*xs* ; *ys*) des Scheitelpunktes

$$
x_s = -\frac{n}{2}
$$
 and  $y_s = -(-\frac{n}{2})^2 - 1 = -(\frac{n}{2})^2 - 1$ 

Setzt man *xs* in der Formel für *ys* ein, erhält man die Bahn

$$
y_s = -x_s^2 - 1
$$

auf welcher sich der Scheitelpunkt des Graphen von *f* bewegt, siehe Graphik auf der nächsten Seite.

Die Bahn des Scheitelpunktes ist mit

$$
y=-x^2-1
$$

eine nach unten geöffnete und um eins nach unten verschobene Normalparabel.

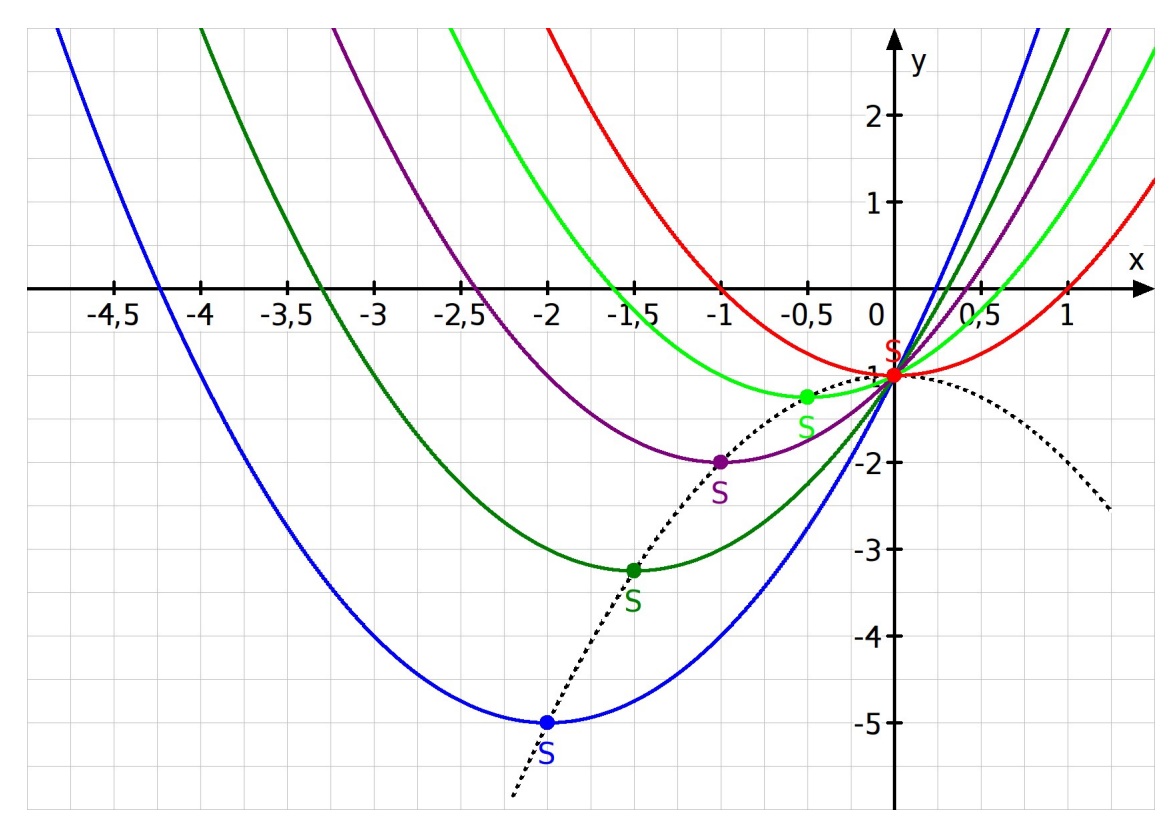

Bahn des Scheitelpunktes *S* in Abhängigkeit des Parameters *n*

Mit den Formeln

$$
x_s = -\frac{n}{2} \quad \text{und} \quad y_s = -\left(\frac{n}{2}\right)^2 - 1
$$

kann man die Position des Scheitelpunktes in Abhängigkeit von *n* berechnen, siehe die folgende Tabelle.

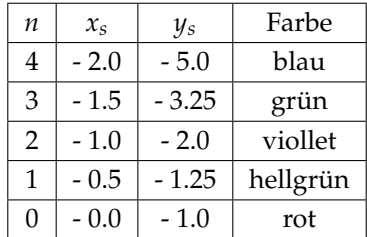

Wie man sieht gilt immer *ys* ≤ −1, d.h. alle Kurven haben genau zwei Nullstellen weil der Graph von *f* nach oben geöffnet ist.